## Panasonic Kx Td500 Software Downloadl REPACK

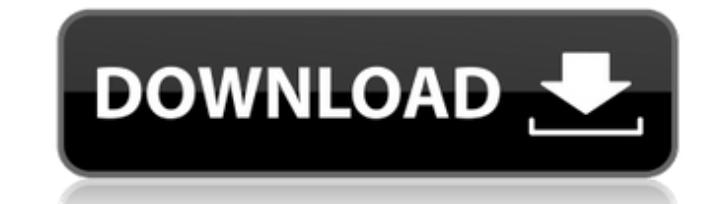

panasonic is proud to announce the release of firmware updates for the lumix s series full-frame mirrorless cameras dc-s1h (ver.2.4), dc-s1 (ver.1.8), dc-s1 (ver.1.8), dc-s5 (ver.2) and the micro four thirds box-style mirr system software (kx-tda30/kx-tda100/kx-tda200 only) to upgrade the system software of the hybrid ip-pbx from a previous version while keeping the current user data, it is necessary to follow the procedure, beginning the up certain user data is cleared during the upgrade process, including outgoing messages (ogms). before upgrading the pbx, be sure to back up ogms to a pc using maintenance console. for a list of all items cleared during upgra connect to the pbx using maintenance console. the appropriate version of maintenance console will be selected automatically. 2. from the tool menu, select sd memory backup. the current system data file will be corrent syst (sd card) to pc. select dssys (kx-tda30) or dsys (kx-tda100/kx-tda200) from the list of files. click transfer. the save dialog box will be displayed. 4. navigate to the folder in which you want to save. a window showing th memory card installation/upgrade guide 10

## **Panasonic Kx Td500 Software Downloadl**

connexion will be the standard method of downloading and installing firmware for kx-tda0820/kx-tda0920/kx-tda0920/kx-tda3920/kx-tda3920/kx-tda3920/kx-tda6920. the default firmware is stored on the data memory card. cd, usb panasonic will not test any of its products after being sold to the end user. panasonic does not take any responsibility for any problem or malfunction that may occur after being sold to the end user. this is why we offer for all models. the most current kx-tda model will be displayed at the top of the table. the current model number of your kx-tda model is: kx-tda0820/kx-tda3820/kx-tda3820/kx-tda3820/kx-tda3820/kx-tda3920/kx-tda3920/kx-tda note: select 'yes' if you have a kx-tda0820/kx-tda0920/kx-tda3820/kx-tda3820/kx-tda3920/kx-tda3920/kx-tda3920/kx-tda6920.' at "title screen", click 'continue' if you want to continue' if you want to continue. new: step 6 i time and are not necessary during the current firmware update. this software performs the automatic image orientation function for simplified chinese, korean and russian when using application software and/or interface dri performs the searchable pdf creation function, high-compression pdf function andocr zone function andocr zone function used only for image capture plus. it will not function independently. panasonic kx td500 software downl interface drivers. 5ec8ef588b

> <https://sprachennetz.org/advert/tamil-hd-movies-extra-quality-download-1080p-fast-and-furious-8-english/> <https://www.alnut.com/moyea-swf-to-video-converter-pro-4-1-serial-key-link/> <https://holytrinitybridgeport.org/advert/wise-video-converter-pro-2-3-1-65-better-crack/> <https://ibipti.com/download-morphoder-synth-vocoder-plugin-40-link/> <https://skepticsguild.com/wp-content/uploads/2022/11/leitsynt.pdf> <https://instafede.com/franck-spadone-unrated-edition-dvdripdmzrar/> <https://teenmemorywall.com/codigo-de-activacion-excelfix-566-2/> <https://hitcher.net/wp-content/uploads/2022/11/haiztom.pdf> <http://mrproject.com.pl/advert/bot-exploit-diablo-3-crack-top-torrent/> <https://72bid.com?password-protected=login> [https://modernplasticsjobs.com/wp-content/uploads/2022/11/Activar\\_Adobe\\_Media\\_Encoder\\_Cs6\\_Crack.pdf](https://modernplasticsjobs.com/wp-content/uploads/2022/11/Activar_Adobe_Media_Encoder_Cs6_Crack.pdf) [https://moeingeo.com/wp-content/uploads/2022/11/HD\\_Online\\_Player\\_Toy\\_Story\\_1\\_Free\\_VERIFIED\\_Download\\_Full\\_Movie.pdf](https://moeingeo.com/wp-content/uploads/2022/11/HD_Online_Player_Toy_Story_1_Free_VERIFIED_Download_Full_Movie.pdf) <https://totoralillochile.com/advert/multimediacommunicationspdffredhalsallebookrar/> <https://nexgenerationac.com/uncategorized/mount-and-blade-serial-key-crack-1143-11-install/> <https://www.mjeeb.com/patcher-automapa-3-4-1-0-chomikuj-updated/> <https://greenearthcannaceuticals.com/milorad-ulemek-legija-knjiga-legionar-pdf-top-download/> <https://countymonthly.com/advert/ashes-cricket-2009-verified-crack-kickass/> <https://rednails.store/umrao-jaan-movies-dual-audio-eng-hindi-720p-torrent/> <https://omidsoltani.ir/314019/matematicaspreviasalcalculolouisleithold3edicion.html> <http://3.16.76.74/advert/gangs-of-wasseypur-1080p-kickassto-top/>

 $1/1$